## **新政府共用認証局自己署名証明書・ソフトウェアに付与されている 電⼦署名及びサーバ証明書の更新⽅法について**

平成25年12月9日 (月)

1.「政府認証基盤 (GPKI) のホームページ< **http://www.gpki.go.jp/** >を開きます。

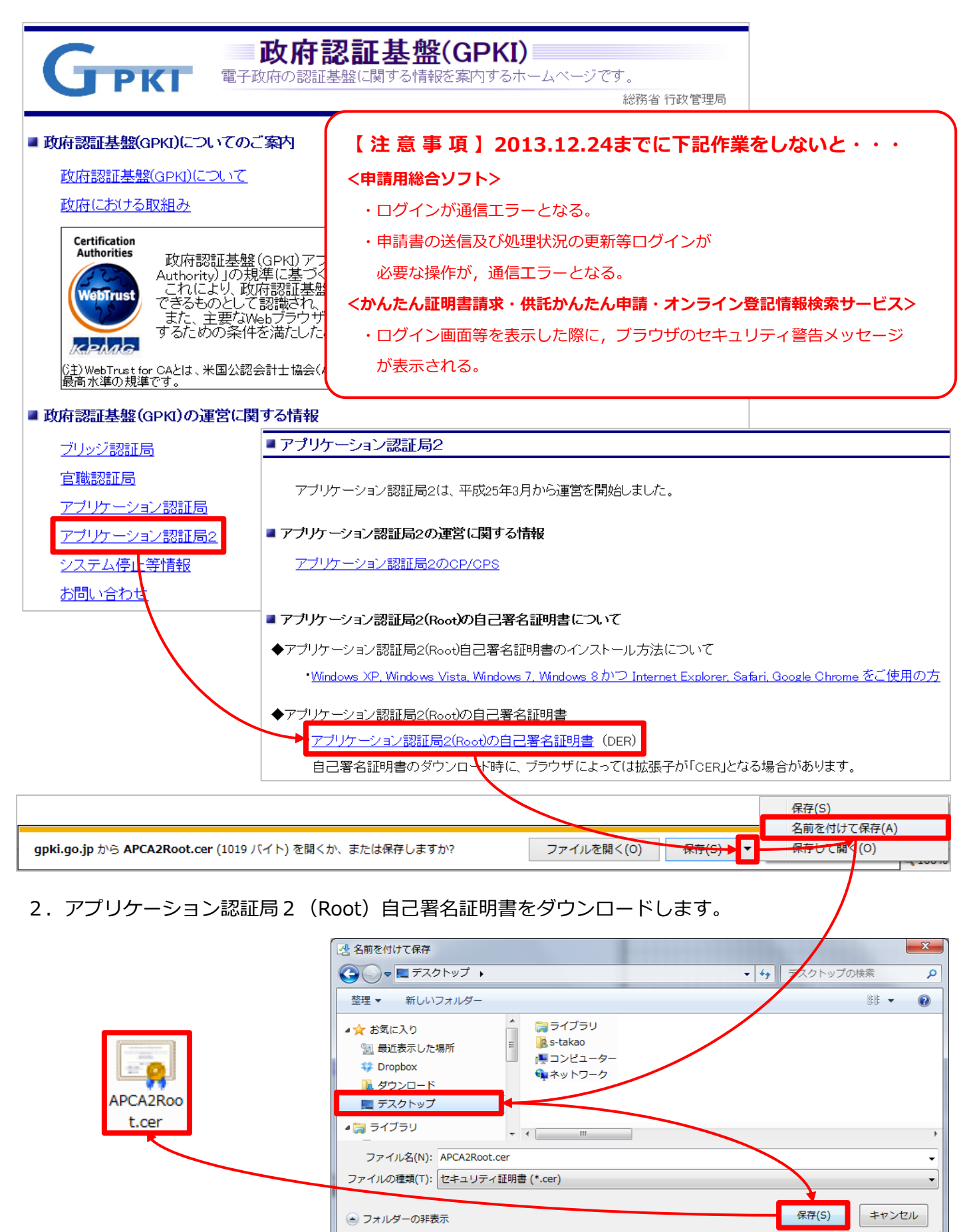

2. アプリケーション認証局2 (Root)自己署名証明書をインポートします。

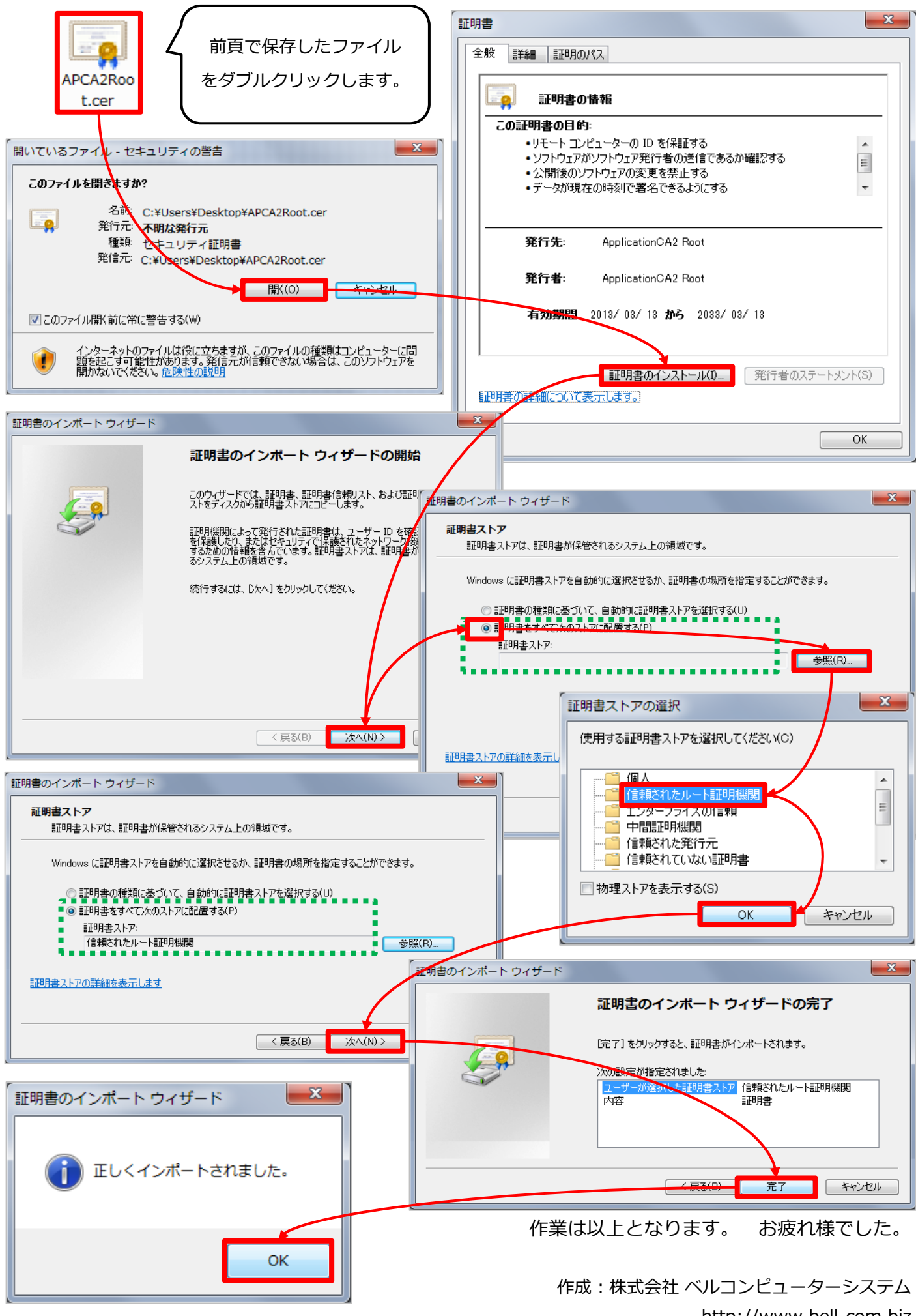

http://www.bell-com.biz All Rights Reserved, Copyright<sup>©</sup> Bell Computer System URL : http://bell-com.biz/